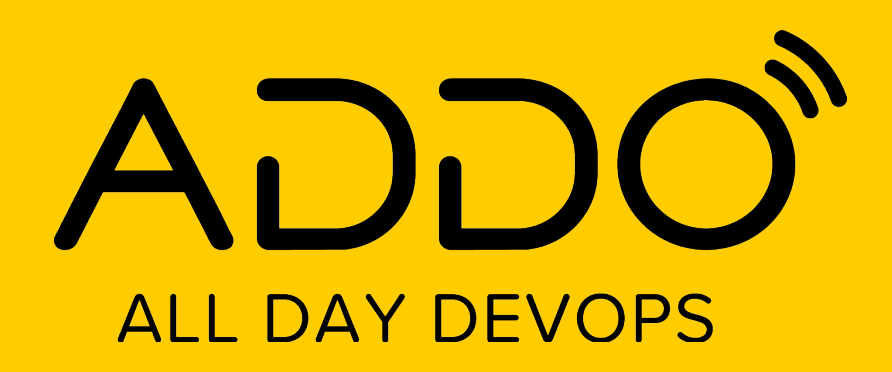

**TRACK: CI/CD CONTINUOUS** 

**NOVEMBER** 12, 2020

# **CICD in the World of Serverless**

**Srushith Repakula Head of Engineering, KonfHub**

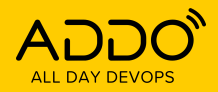

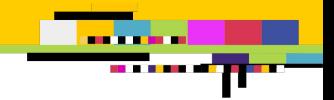

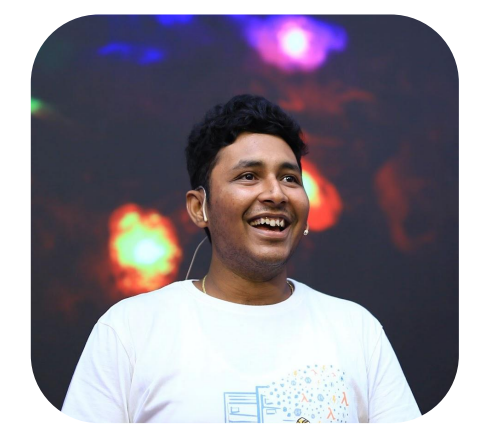

### **Srushith Repakula**

**Head of Engineering at KonfHub Serverless Consultant Co-organiser of one of the largest Serverless meetup groups - Serverless Architecture Meetup Group, Bangalore Mentor at GirlScript Bangalore**

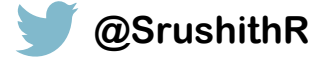

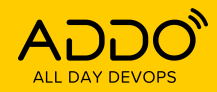

an an a an ann

### **Evolution of Serverless**

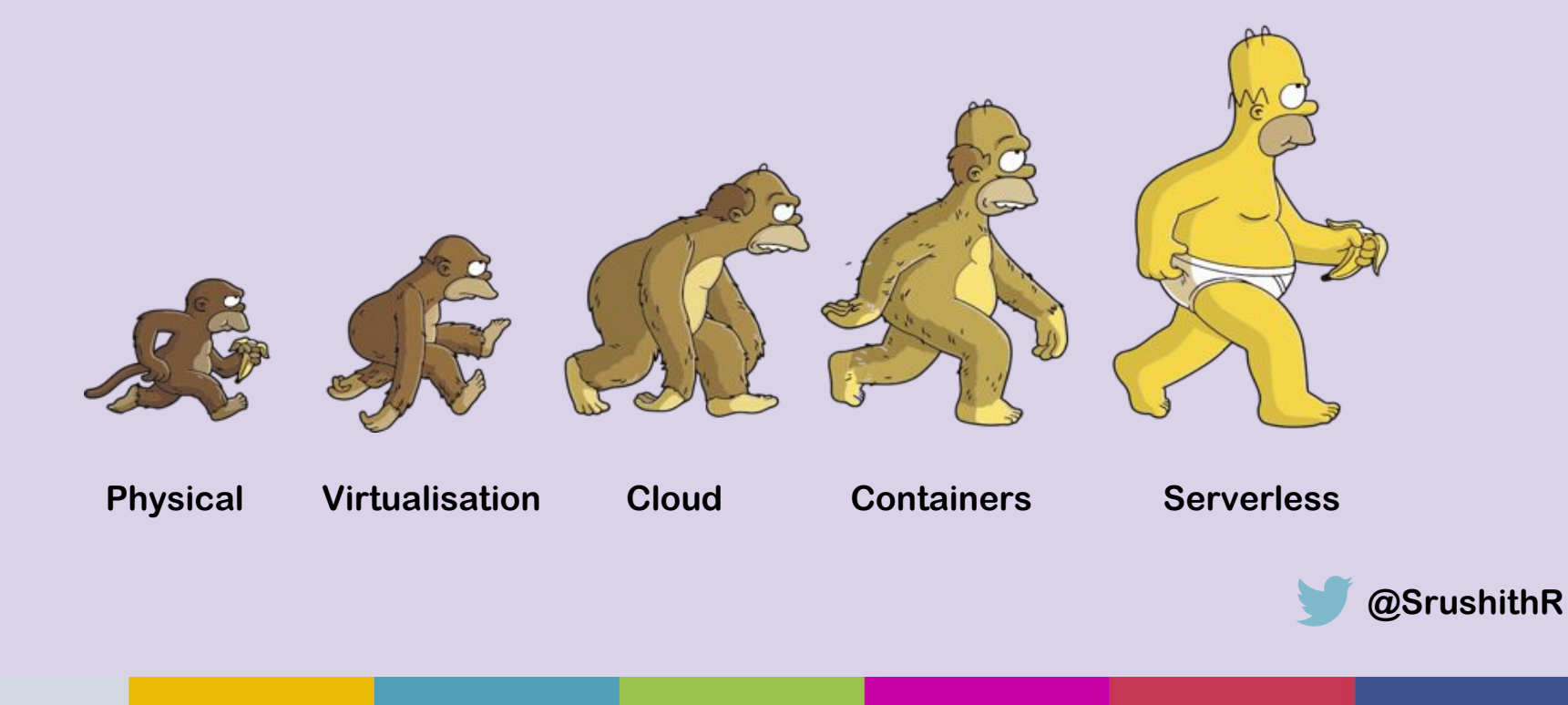

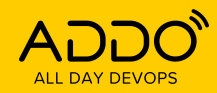

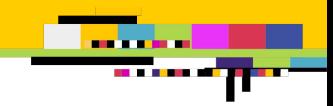

### **How does Serverless work?**

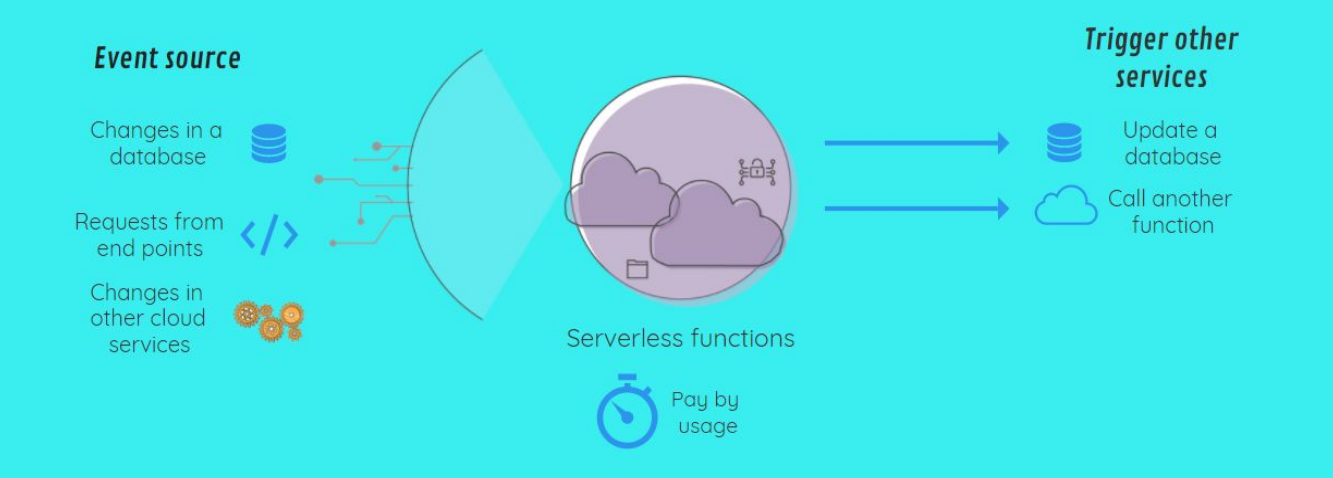

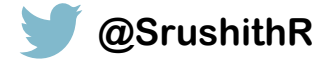

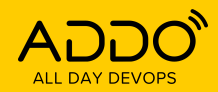

<u>an a ra</u> an a bhainn

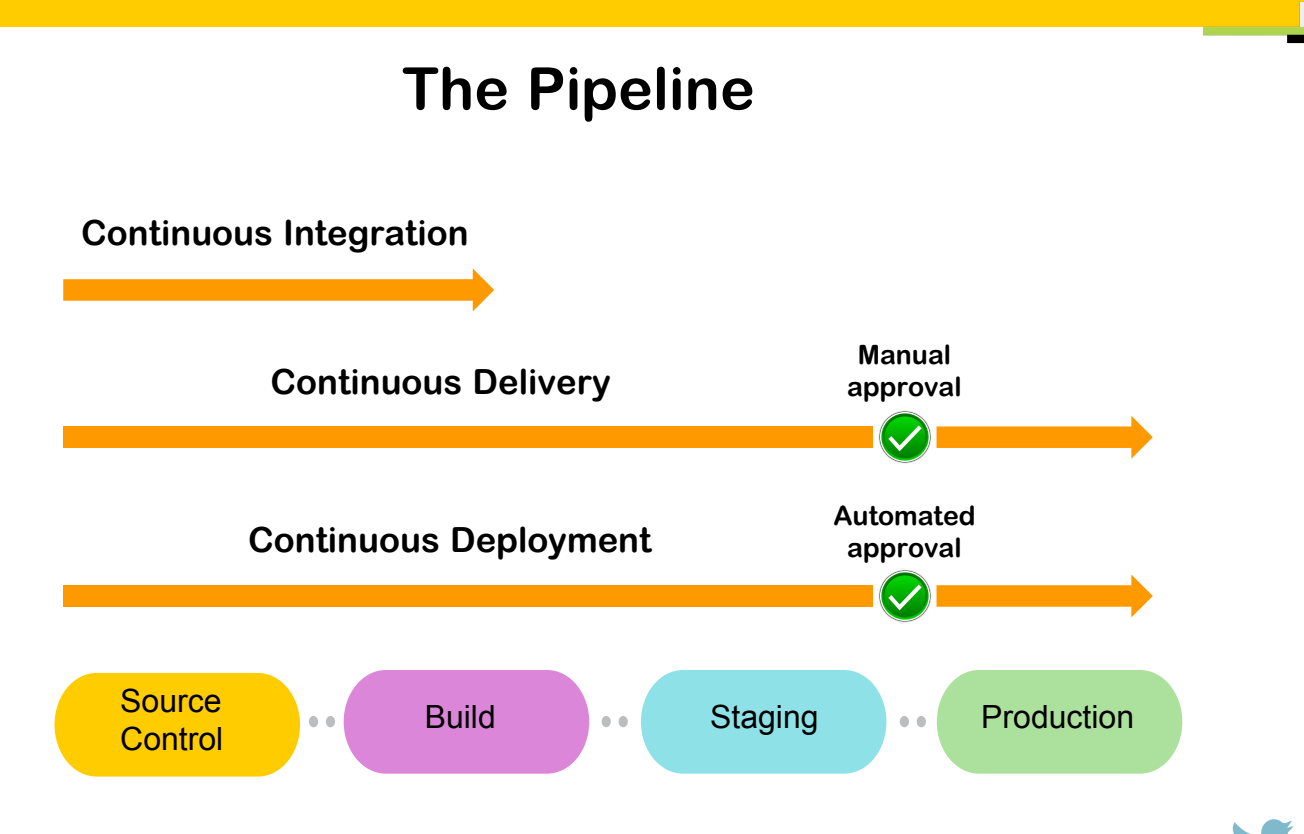

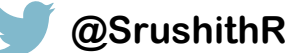

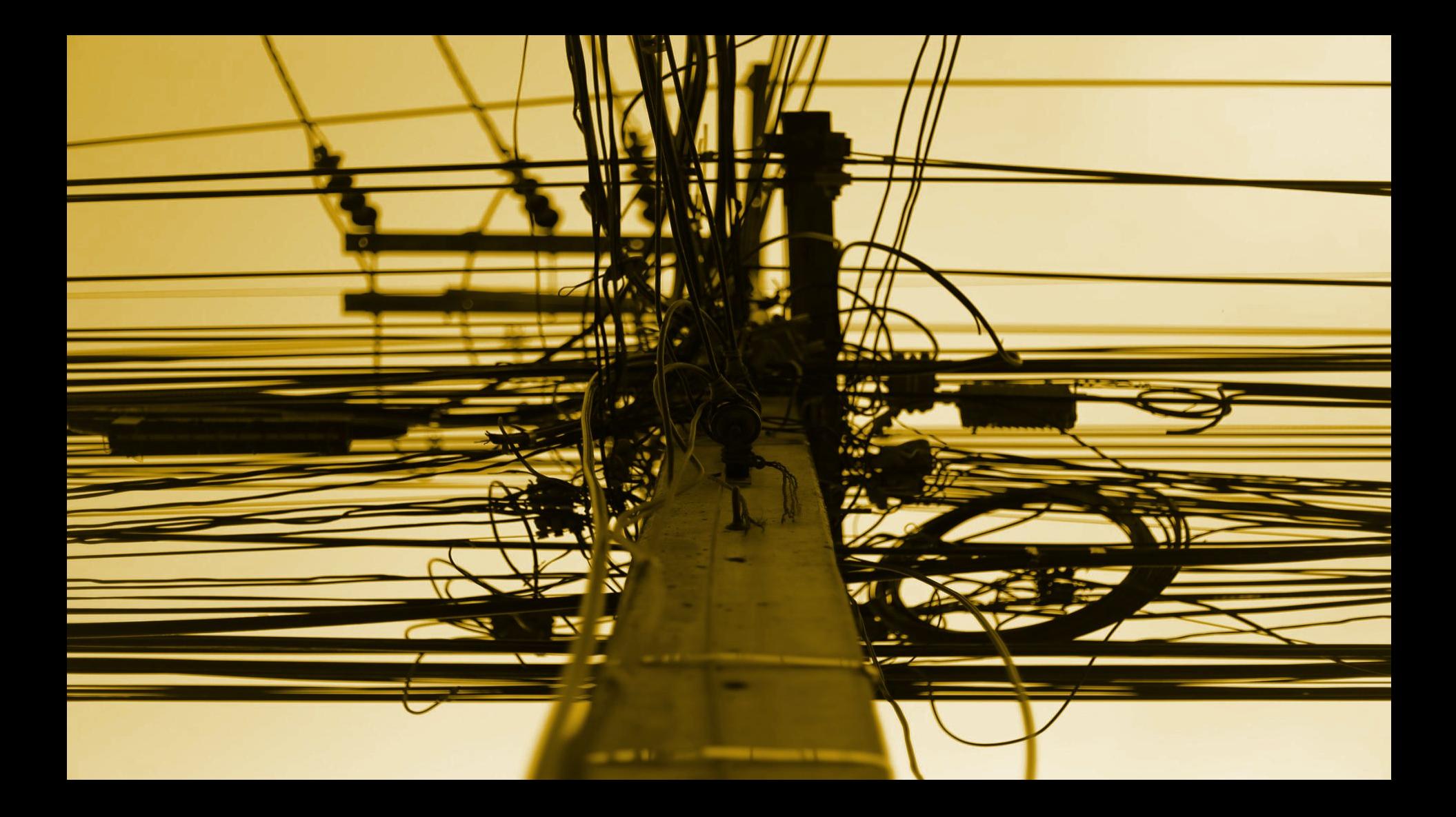

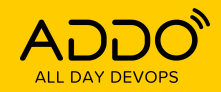

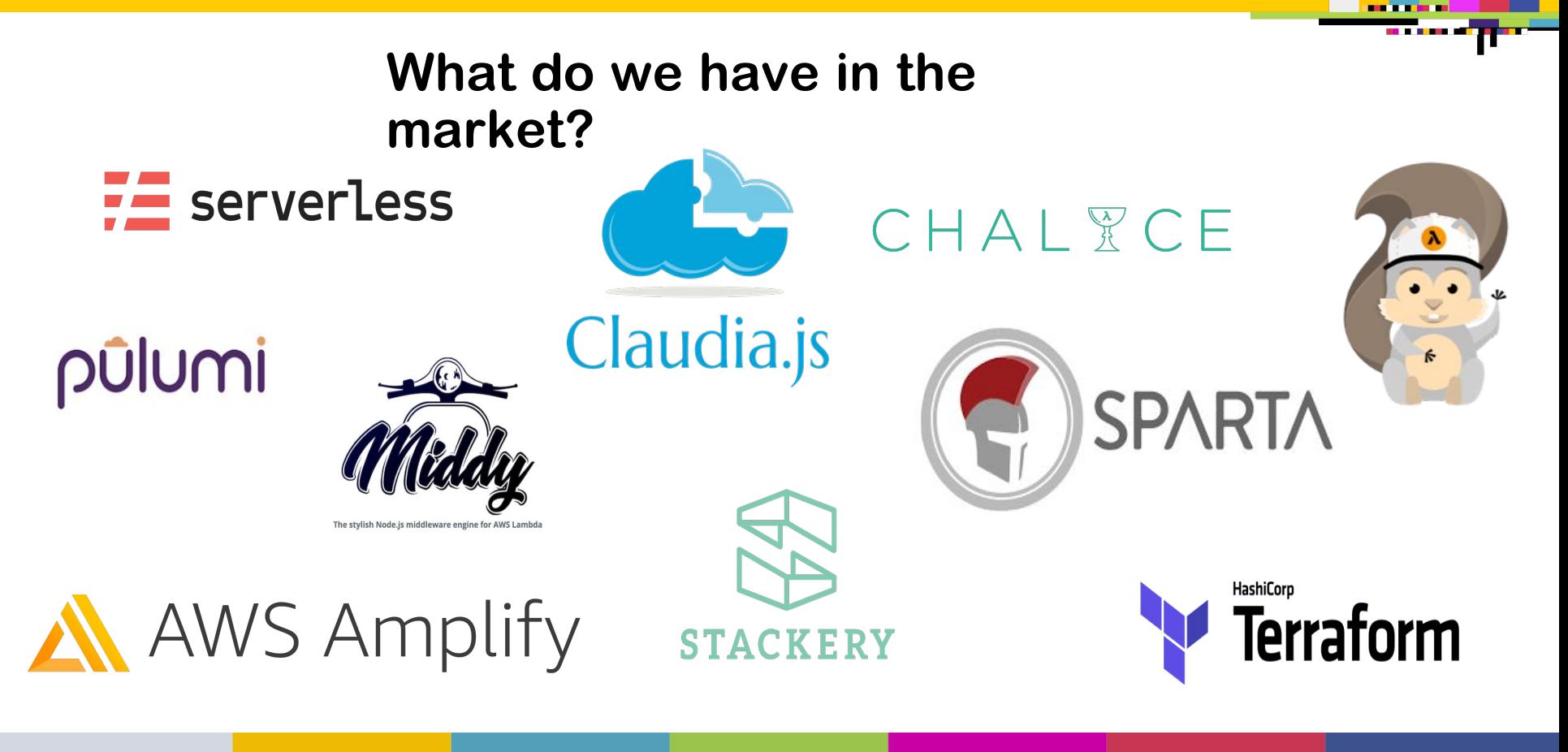

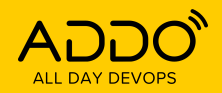

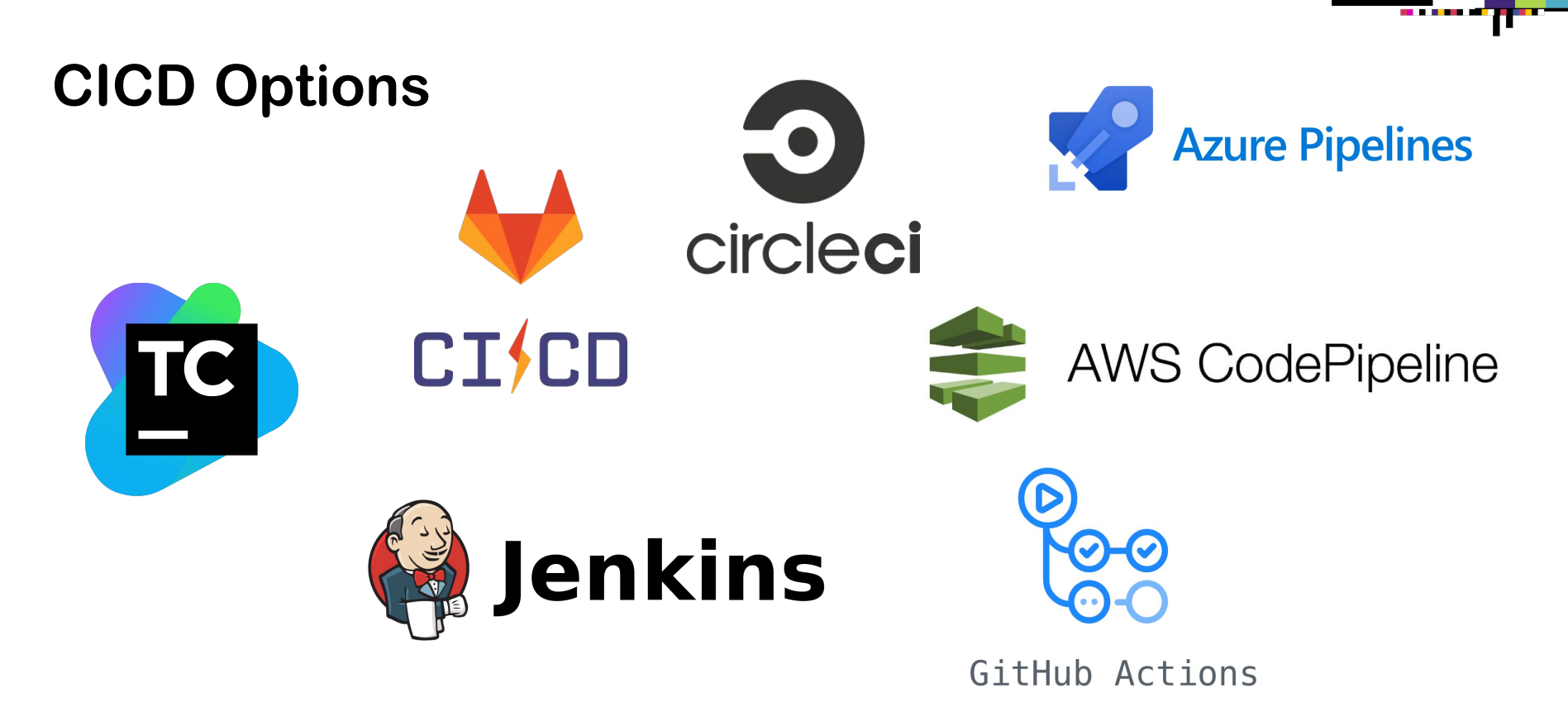

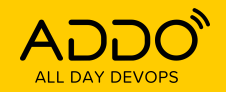

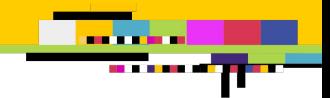

### **Better practices**

- **Infrastructure as Code (IaC) everything is a part of source control!**
- **Individual accounts or regions at least per stage**
- **Increased number of unit and integration tests**
- **Automate everything lesser manual intervention, lesser chances of messing things**

**around** 

- Same/similar environments across stages. No more "It works on my machine" <del>(2)</del>
- **Secrets management Parameter store, Secrets manager, SAM variables @SrushithR**

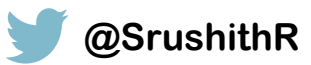

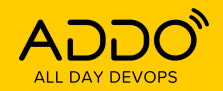

**BARBARA** 12 H H H

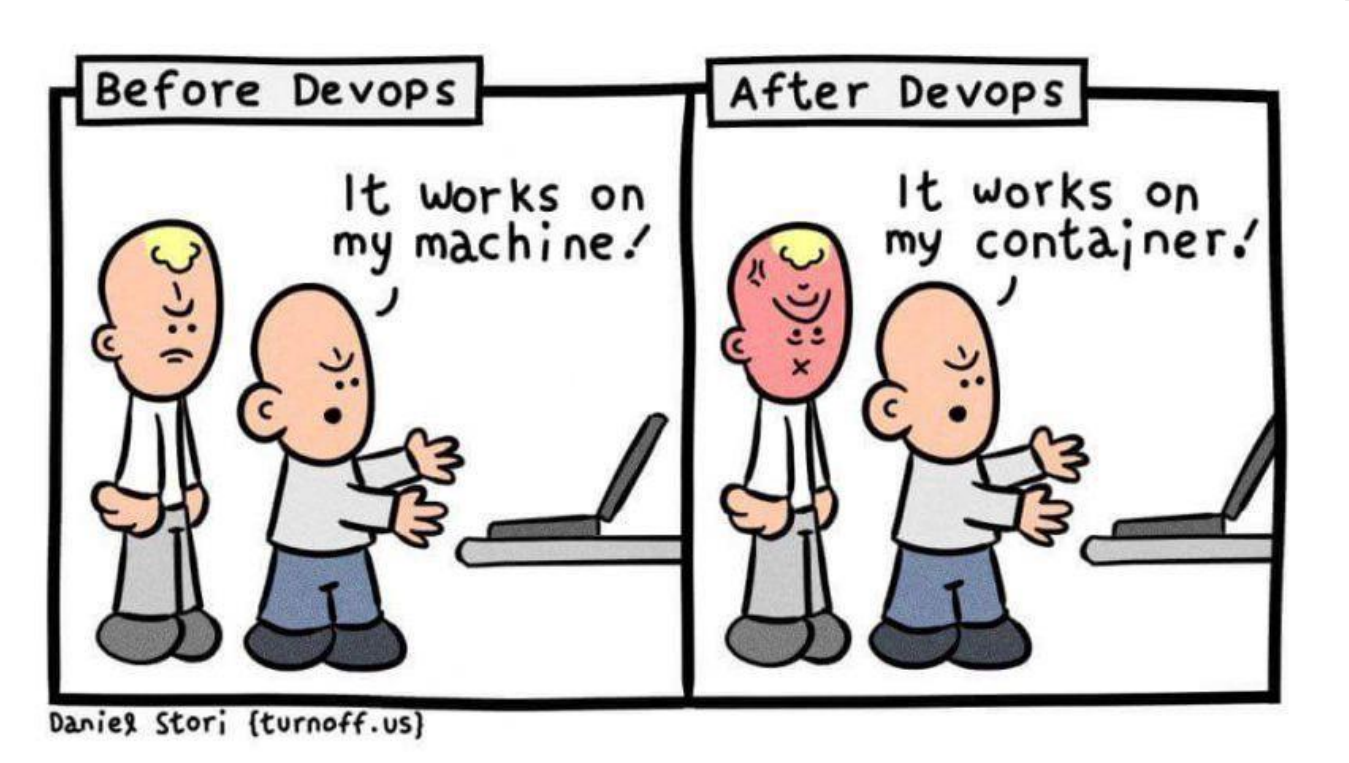

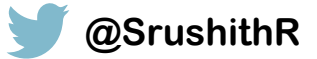

Image credits - https://medium.com/@dwdraju/how-it-works-in-my-machine-turns-it-works-in-my-container-1b9a340ca43d **@SrushithR**

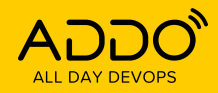

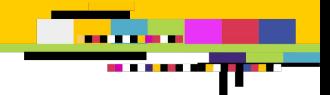

# Testing - let's break things!

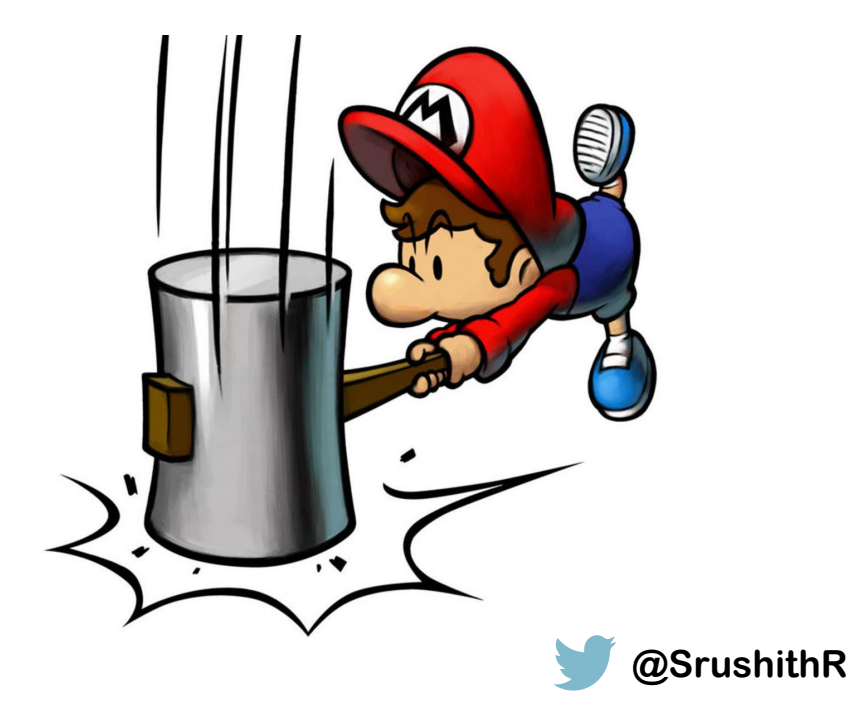

Image credits -

https://www.qoogle.com/url?sa=i&url=https%3A%2F%2Fwww.usqamer.net%2Farticles%2Fdestroying-video-gameseven-the-bad-onesisnt-funny-heres-why&psig=AOvVaw2526WOiWb336XvusqXt89e&ust=16052803051 99000&source=images&cd=vfe&ved=0CAIQiRxgFwoTCNimr6il ewCFQAAAAAAAAAABAO

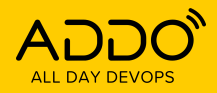

#### **TRACK: CI/CD CONTINUOUS EVERYTHING**

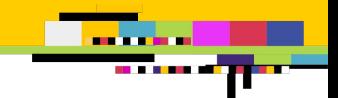

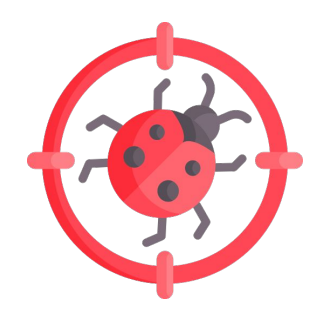

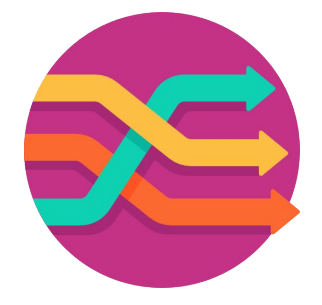

**Local testing and debugging: Integration tests serverless local invoke serverless offline**

**Mocking: aws-sdk-mock amplify mock api**

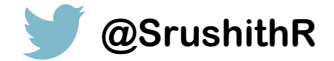

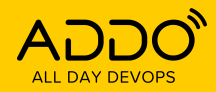

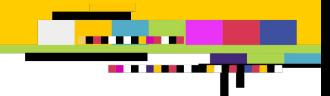

# **Canary deployments**

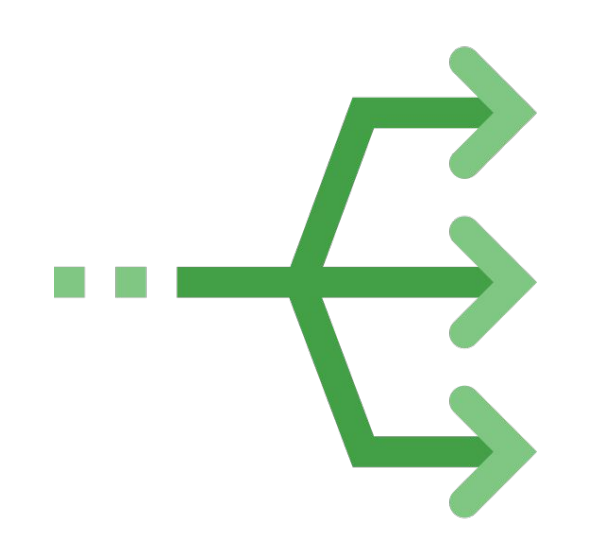

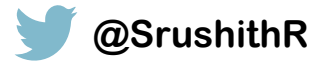

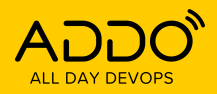

#### **TRACK: CI/CD CONTINUOUS EVERYTHING**

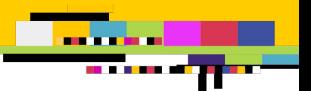

### $\bullet\bullet\bullet$

Resources: MyLambdaFunction: Type: AWS:: Serverless:: Function Properties: Handler: index.handler Runtime: nodejs12.x CodeUri: s3://bucket/code.zip

#### AutoPublishAlias: live

#### DeploymentPreference:

Type: Canary10Percent10Minutes Alarms:

- !Ref AliasErrorMetricGreaterThanZeroAlarm
- !Ref LatestVersionErrorMetricGreaterThanZeroAlarm

Hooks:

PreTraffic: !Ref PreTrafficLambdaFunction PostTraffic: !Ref PostTrafficLambdaFunction

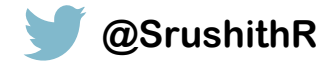

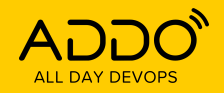

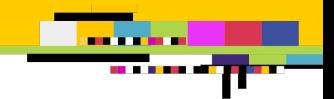

### **Deploying serverless applications gradually**

- **Automatically create aliases for the lambda functions**
- **Gradually shifts customer traffic to the new version**
- **Defines pre-traffic and post-traffic test functions**
- **Rolls back the deployment if CloudWatch alarms are triggered**

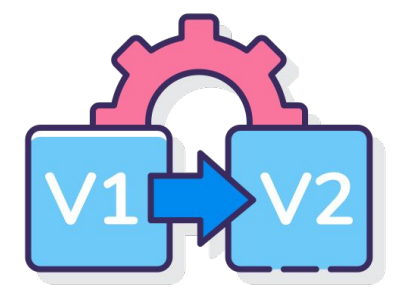

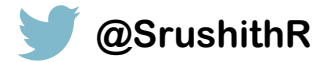

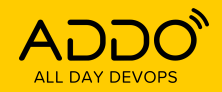

**TRACK: CI/CD CONTINUOUS EVERYTHING**

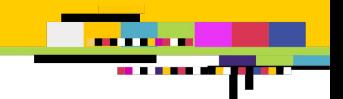

# **SAM + CodeDeploy - Features**

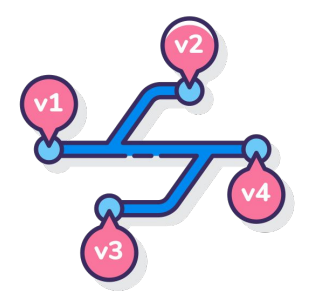

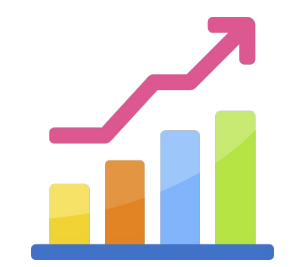

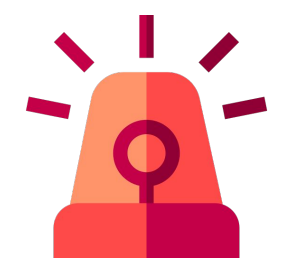

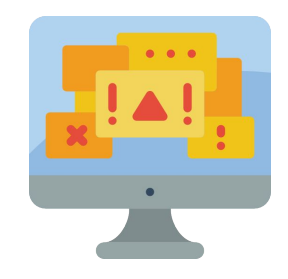

**AutoPublishAlias publish new versions and alias**

**Canary/linear deployments**

**Alarms Pre and post traffic hooks for sanity checks**

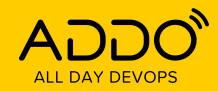

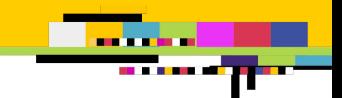

## Serverless == NoOps?!

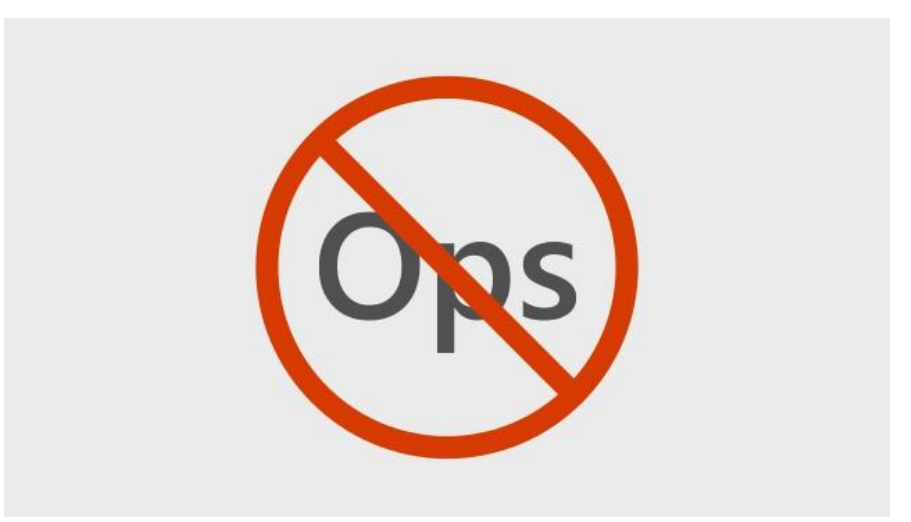

Image credits -

https://www.google.com/url?sa=i&url=https%3A%2F%2Fwww.slideshare.net%2Fdtzar%2Fnoops-no-operations&psig=AOvVaw3nslElg2iNdskuvnMO 4Yky&ust=1605294755240000&source=images&cd=vfe&ved=0CAIQjRxqFwoTCOiW8prb\_ewCFQAAAAAdAAAABAE

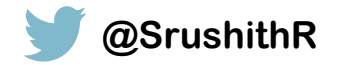

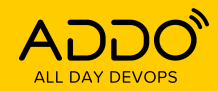

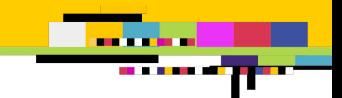

## Serverless == NoOps?!

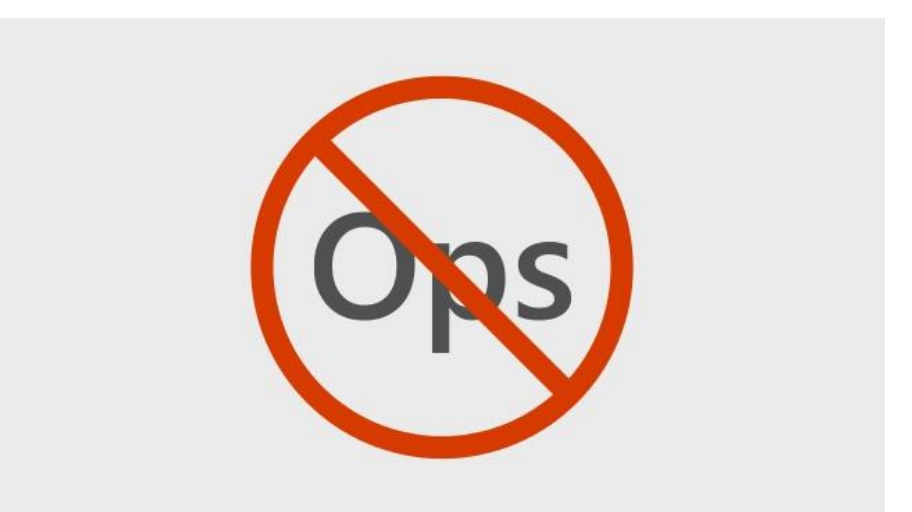

Image credits -

https://www.google.com/url?sa=i&url=https%3A%2F%2Fwww.slideshare.net%2Fdtzar%2Fnoops-no-operati ons&psig=AOvVaw3nsIElg2iNdskuvnMO4Yky&ust=1605294755240000&source=images&cd=vfe&ved=0CA IQjRxqFwoTCOiW8prb ewCFQAAAAAAAAAAABAE

### At least the beginning of No Ops...

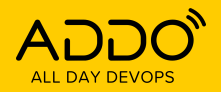

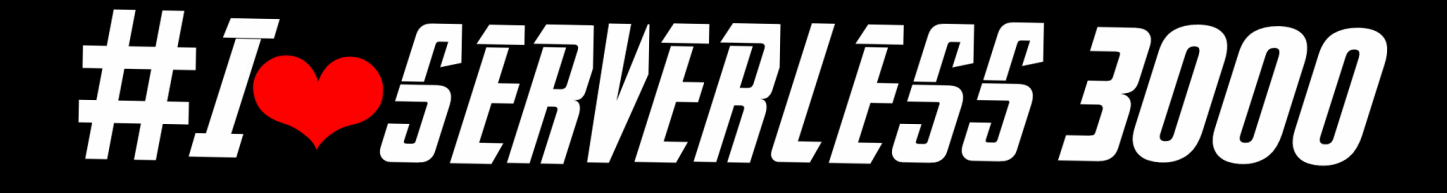

# **Thank You**

**Srushith Repakula Head of Engineering KonfHub**

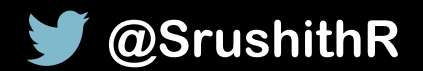

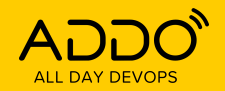

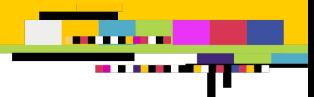

# **Image/Icon credits**

- Icons made by <a href="https://www.flaticon.com/free-icon/success\_2884742" title="ultimatearm">ultimatearm</a> from <a href="https://www.flaticon.com/" title="Flaticon"> [www.flaticon.com<](http://www.flaticon.com)/a>
- Icons made by <a href="http://www.freepik.com/" title="Freepik">Freepik</a> from <a href="https://www.flaticon.com/" title="Flaticon"> [www.flaticon.com<](http://www.flaticon.com)/a>
- Icons made by <a href="http://www.freepik.com/" title="Freepik">Freepik</a> from <a href="https://www.flaticon.com/" title="Flaticon"> [www.flaticon.com<](http://www.flaticon.com)/a>
- Icons made by <a href="https://www.flaticon.com/authors/flat-icons" title="Flat Icons">Flat Icons</a> from <a href="https://www.flaticon.com/" title="Flaticon"> [www.flaticon.com<](http://www.flaticon.com)/a>
- Icons made by <a href="https://flat-icons.com/" title="Flat Icons">Flat Icons</a> from <a href="https://www.flaticon.com/" title="Flaticon"> [www.flaticon.com<](http://www.flaticon.com)/a>
- Icons made by <a href="https://smashicons.com/" title="Smashicons">Smashicons</a> from <a href="https://www.flaticon.com/" title="Flaticon"> www.flaticon.com</a>